# 1º ESO **CHAPITRE 15 : STATISTIQUE ET PROBABILITÉ**

### **1. PROCESSUS POUR LA REALISATION D'UNE ETUDE STATISTIQUE**

- Faire une enquête
- La collecte des données
- Organisation, classification et recompte des réponses
- Elaboration des tableaux avec les réponses et interprétation de données
- Elaboration de graphiques

On étudie certaines caractéristiques des individus : ce sont les caractères ou **variables**. On appelle **quantitative** si la variable prend des valeurs chiffrées, et **qualitative** si la variable prend des valeurs non chiffrées, c'est-à-dire qualités.

## **POPULATION ET ÉCHANTILLON**

On appelle **population** tout ensemble étudié par la statistique. Chaque élément de la population est appelé **individus.**

On appelle **échantillon** un sous ensemble d'individus extraits d'une population initiale.

**Effectif total.** Nombre d'individus de la population ou de l'échantillon.

#### **2. EFFECTIFS ET TABLEAUX**

L'**effectif** d'une modalité est le nombre d'individus présentant cette modalité.

La **fréquence** d'une modalité est le rapport entre l'effectif de cette modalité et l'effectif total de la population.

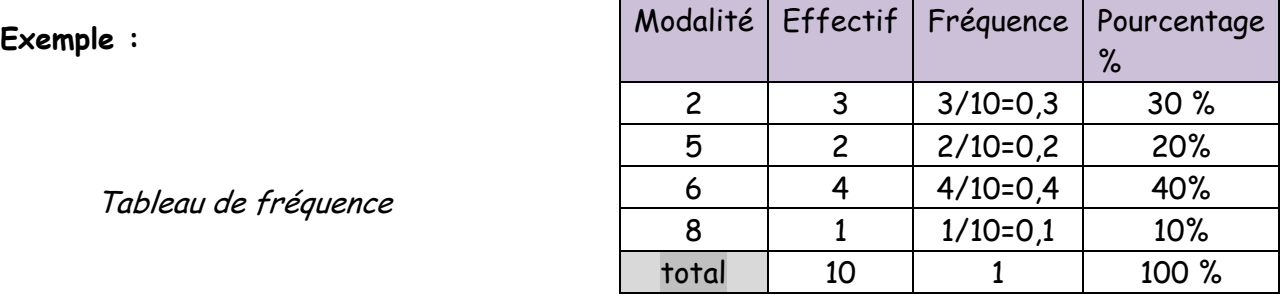

## **3. REPRÉSENTATIONS GRAPHIQUES DE DONNÉES STATISTIQUES**

#### **Diagramme en bâtons**

Utilisé pour représenter graphiquement une série statistique dont la **variable** est **qualitative** ou bien quantitative avec quelques valeurs.

On représente sur l'axe des abscisses les différentes valeurs du caractère et, sur l'axe des ordonnées, les effectifs.

La hauteur des barres est proportionnelle à l'effectif.

## 1º ESO **CHAPITRE 15 : STATISTIQUE ET PROBABILITÉ**

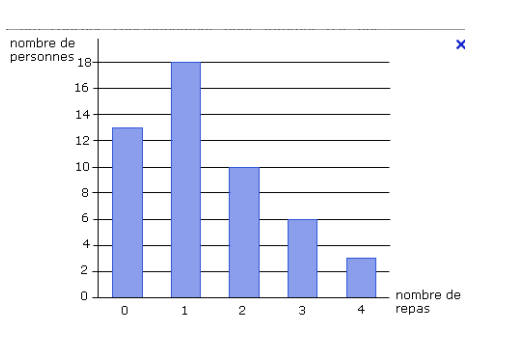

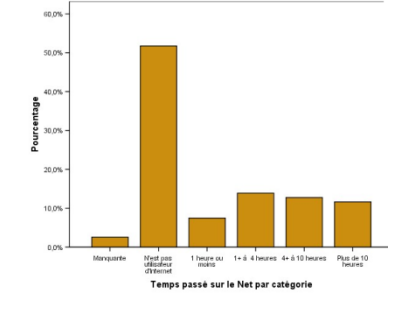

#### **Histogramme**

Utilisé pour représenter graphiquement une série statistique dont la **variable** est **continue.** L'aire de chaque rectangle est proportionnelle à l'effectif.

Sa largeur correspond à l'amplitude de l'intervalle de chaque classe. On représente en abscisses les différentes classes du caractère.

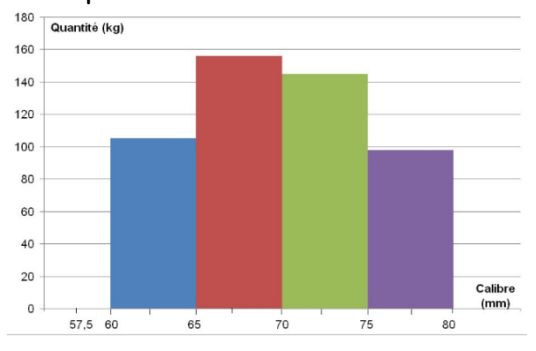

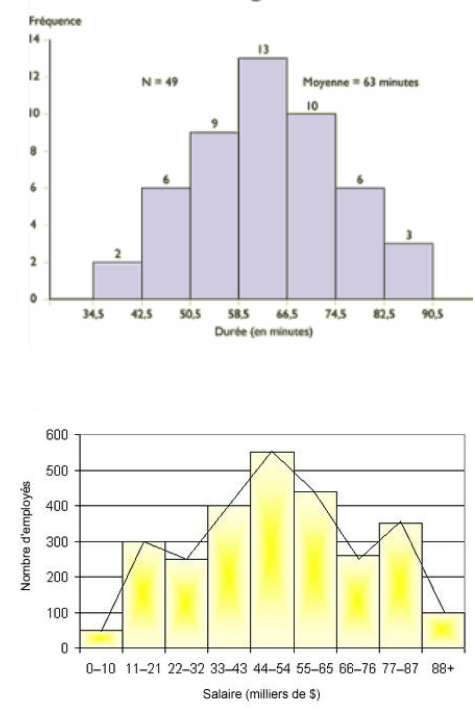

**Histogramme** 

#### **Polygone des fréquences**

Le polygone des fréquences est représenté en joignant les milieux des cotés supérieurs des rectangles dans un histogramme. C'est une ligne brisée dont les extrémités rejoignent l'axe des abscisses.

#### **Diagramme circulaire**

Utilisé pour représenter graphiquement quelque variable. C'est un disque divisé en secteurs, un pour chaque modalité ou classe.

L'angle d'ouverture de chaque secteur est proportionnel à l'effectif.

Angle du secteur = fréquence  $\cdot 360^\circ$ 

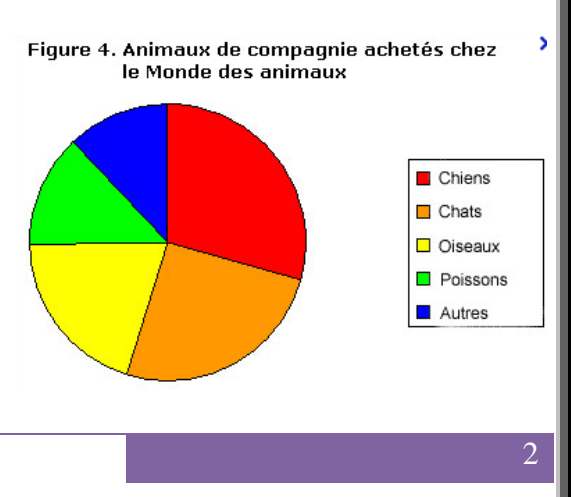